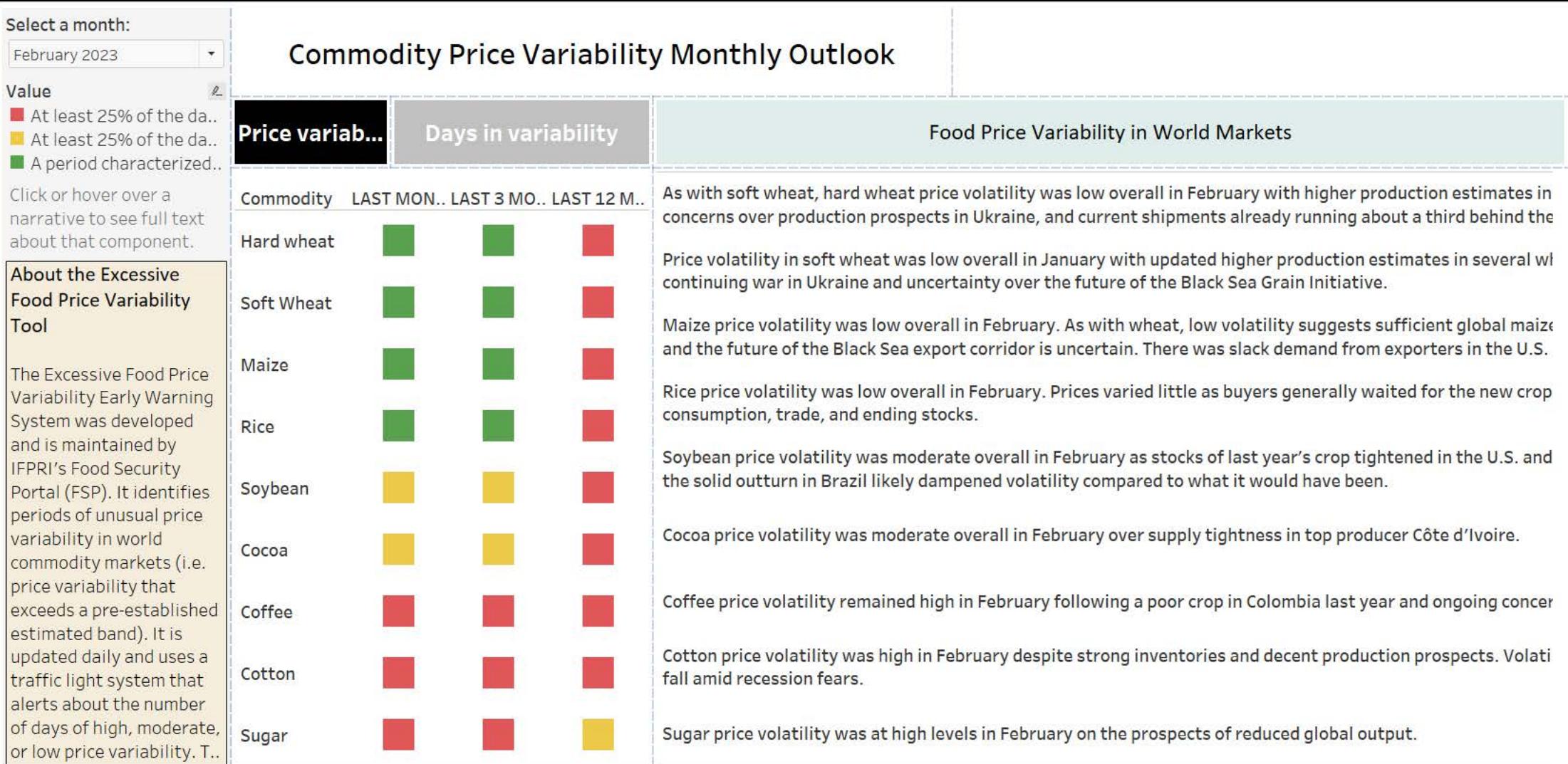

## Select a month:

February 2023

## \*Days in extreme or moderate price variability

Click or hover over a narrative to see full text about that component.

## **About the Excessive Food Price Variability** Tool

The Excessive Food Price Variability Early Warning System was developed and is maintained by **IFPRI's Food Security** Portal (FSP). It identifies periods of unusual price variability in world commodity markets (i.e. price variability that exceeds a pre-established estimated band). It is updated daily and uses a traffic light system that alerts about the number of days of high, moderate, or low price variability. The excessive price variability measures are ..

## **Commodity Price Variability Monthly Outlook**

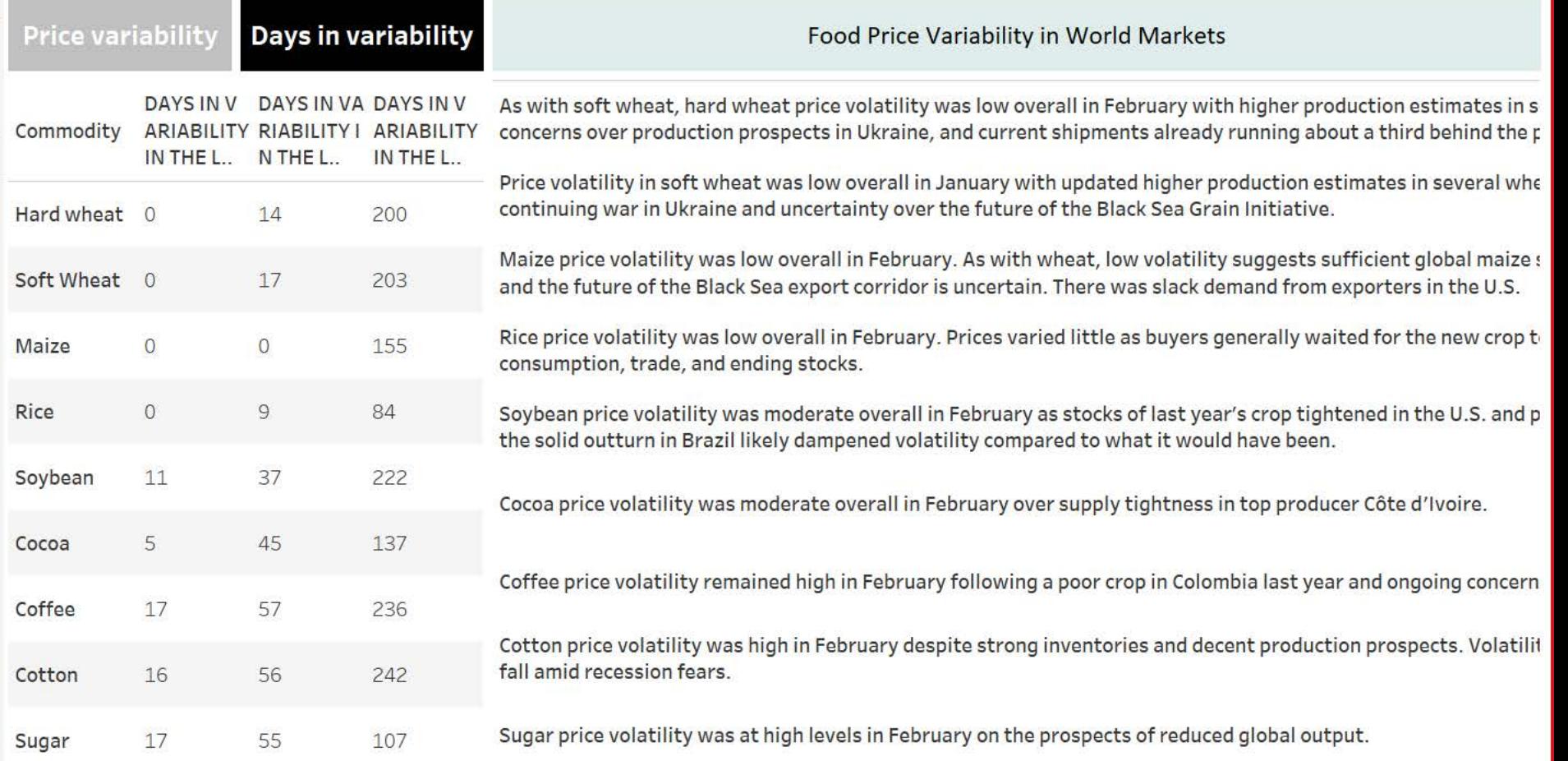

As with soft wheat, hard wheat price volatility was low overall in February with higher production estimates in several wheat producing countries. This was likely enough to offset concerns over production prospects in Ukra a third behind the previous season according to Bloomberg.

Price volatility in soft wheat was low overall in January with updated higher production estimates in several wheat producing countries likely outweighing concerns over the continuing war in Ukraine and uncertainty over th

Maize price volatility was low overall in February. As with wheat, low volatility suggests sufficient global maize supplies even as dry weather has impacted production in Argentina and the future of the Black Sea export co exporters in the U.S.

Rice price volatility was low overall in February. Prices varied little as buyers generally waited for the new crop to arrive on the market. The USDA outlook is for larger supplies, consumption, trade, and ending stocks.

Soybean price volatility was moderate overall in February as stocks of last year's crop tightened in the U.S. and production concerns persist in Argentina over dry weather. However, the solid outturn in Brazil likely dampe

Cocoa price volatility was moderate overall in February over supply tightness in top producer Côte d'Ivoire.

Coffee price volatility remained high in February following a poor crop in Colombia last year and ongoing concerns about production in the world's top exporter Brazil.

Cotton price volatility was high in February despite strong inventories and decent production prospects. Volatility was possibly driven by uncertainty around how much demand will fall amid recession fears.

Sugar price volatility was at high levels in February on the prospects of reduced global output.